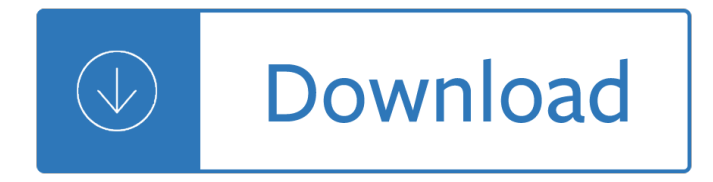

## **java class javadoc example pdf**

On the Output tab select the PDF format and set a name for it, and add other options to your heart's content (logos, colors, lots of cool stuff here). Save this project (say, myjavadocpdf.book) and close the GUI. Generate a list of all HTML files in your javadoc.

## **java - How to generate a PDF from JavaDoc (including**

How to convert my project javadoc to pdf? Ask Question -1. 1. ... For example, to generate pdf from your javadoc, you can have the following configuration: ... Browse other questions tagged java pdf javadoc or ask your own question. asked. 6 years, 3 months ago. viewed. 2,229 times ...

## **java - How to convert my project javadoc to pdf? - Stack**

Javadoc is a tool which comes with JDK and it is used for generating Java code documentation in HTML format from Java source code, which requires documentation in a predefined format. Following is a simple example where the lines inside  $/*\hat{a}\in\hat{a}$ .  $*$  are Java multi-line comments. Similarly, the line which preceeds // is Java single-line comment.

## **Java - Documentation Comments - Tutorials Point**

Javadoc example. This demonstration shows xmlroff using that XML and an XSL stylesheet and creating PDF output. The XSL styles were created by translating the FrameMaker styles into XSL properties. The sample XML file documents the com.package1.SubClass class, which is one of the classes used by the Javadoc developers to test the Javadoc system.

#### **Javadoc example - xmlroff**

javadoc comment. For example, the domain-specific term ulps is used throughout the java.lang.Math class, but doesn't appear in any class or method declaration names. To help users of the Math API, the API designer could tag various occurrences of ulps in a class-level javadoc comment or a method-level javadoc comment. Tagging is achieved using ...

#### **Javadoc Guide Java Platform, Standard Edition**

For example, don't put import statements between your doc comment and a class declaration. If a doc comment line begins with a \* preceded by optional whitespace, those characters are ignored. As of Java 1.4, leading whitespace is preserved if a line does not begin with a \* character.

#### **Java Fundamentals Tutorial: Javadoc - ProTech**

For example, if a package, class, interface or member was added to the Java 2 Platform, Standard Edition, API Specification at version 1.2, use: /\*\* \* @since 1.2 \*/ The Javadoc standard doclet displays a "Since" subheading with the string argument as its text.

#### **How to Write Doc Comments for the Javadoc Tool**

Java i About the Tutorial Java is a high-level programming language originally developed by Sun Microsystems and released in 1995. Java runs on a variety of platforms, such as Windows, Mac OS, and the various versions of UNIX. This tutorial gives a complete understanding of Java.

#### **Java - Tutorials Point**

Every array also belongs to a class that is reflected as a Class object that is shared by all arrays with the same element type and number of dimensions. The primitive Java types (boolean, byte, char, short, int, long, float, and double), and the keyword void are also represented as Class objects.

# **Class (Java Platform SE 7 ) - Oracle Help Center**

2. iText  $\hat{a} \in \hat{B}$  Read PDF. iText PdfReader example to read above PDF file.

## **iText †Read and Write PDF in Java †Hkyong.com**

Java String explained with the examples of Java String Class methods such as concat, compareTo, length, intern, equals, split, replace, trim, substring etc. ... Java 8 †String JavaDoc; Comments. Philip John says. September 10, 2015 at 8:39 AM. ... please send pdf file of java because the information which your providing is very good every ...

## **Java â€**" String Class and its methods explained with examples

Documentation. The JDK provides a tool named javadoc which allows to generate the documentation of the well commented classes. The javadoc command without argument give the complete syntax of the command. Example : for a class named Example defined in a package named org.wikibooks.en in the file C:ProgJavaorgwikibooksenExample.java :

## **Javadoc - Wikibooks, open books for an open world**

Apache PDFBox  $\hat{A}\circledast$  - A Java PDF Library. The Apache PDFBox  $\hat{A}\circledast$  library is an open source Java tool for working with PDF documents. This project allows creation of new PDF documents, manipulation of existing documents and the ability to extract content from documents.

## **Apache PDFBox | A Java PDF Library**

Quick Java Doc examples package net.openwritings.xngo.tutorial.lang ; import java.lang.String ; /\*\* \* Example of what can be done with javadoc. \* \* This is a longer description that can span into \* multiple lines.

#### **Writing Javadoc examples | OpenWritings.net**

public class PDFReader extends java.lang.Object. The PDFReader class reads an existing PDF file. This class is responsible for reading the file bytes including header, parsing form elements and editing and rendering later on by another class.

Derek sivers anything you want The social uses of literacy theory and practice in contemporary south africa studies in written language and literacy Joel greenblatt you can be a stock market genius Tietz textbook of clinical chemistry and molecular diagnostics Almond eyes lotus feet indian traditions in beauty and health Vector mechanics for engineers statics ferdinand p beer

Everythingkidslearningfrenchbookfunexercisestohelpyoulearnfrancaiseverythingkidsser Strong borders secure nation cooperation and conflict in china s The universal principles of successful trading essential knowledge for all traders in all markets Thomas calculus 11th edition instructor solution manual Ati nutrition proctored test and answers Mp board class 11 english question answers New additional mathematics ho soo thong solutions Group cohesion trust and solidarity

Richdadsbeforeyouquityourjob10reallifelessonseveryentrepreneurshouldknowaboutbuildingamultimilliondollar businessroberttkiyosaki Snowshoes and spotted dick letters from a wilderness dweller The untouchables brian shul Merchant culture in fourteenth century venice the zibaldone da canal Building and structural construction n5 question papers and memorandums Evinrudevro60hp Parliamo italiano workbook lab manual The complete idiots guide to playing guitar 2nd edition Volkswagen rabbit jetta diesel service manual 1977 1978 1979 1980 Ignited sense thieves 3 by corrine jackson Basic technical drawing spencer dygdon novak Creative teaching of the mentally handicapped Complete physics for cambridge igcse stephen pople Drilling south petrobras evaluates pecom solution Gas sweetening and processing field manual The selected works of cesare pavese new york review books Porsche 993 king of porsche the essential companion Cooperative learning spencer kagan Theoretical approaches to lifespan development interdisciplinary perspectives a special double Fiddle time sprinters By thompson bill candida killing so sweetly proven home remedies Human biology book The dragons of dorcastle the pillars of reality book 1 Renault m9r workshop manual The new cultural atlas of china Walter benjamin para principiantes pb 2001 Operations and supply chain management 14th edition Stylists new fashion visionaries Amsco spanish three years answer key Safe encounters how women can say yes to pleasure Legal aspects of forensics inside forensic science Counselor s guide to the brain and its disorders knowing Omens cainsville 1 kelley armstrong Northstar reading and writing 5 myenglishlab international edition 4th edition

Waterfromadeepwellchristianspiritualityearlymartyrstomodernmissionariesgeraldlawsonsittser The perks of a wallflower book Electrical engineering drawing 2 by surjit singh Advancing quantitative methods in second language research Saab 9 5 owners workshop manual Vector calculus marsden tromba 6th edition Rguhsmbbspathologyquestionpapers

Windloadsforpetrochemicalandotherindustrialfacilitiestaskcommitteeonwindinducedforceso Passat 3c owners manual Hes not that into you Triple h making the game triple h apos s ap